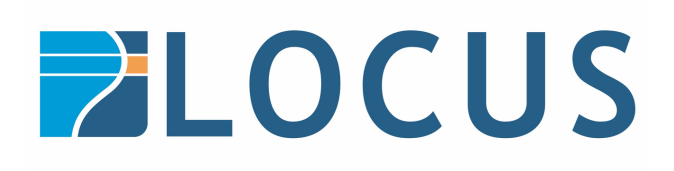

## **FME Form – Installing a Single Fixed Licence**

A single-fixed FME license (also known as node-locked or CRC license) enables FME to work on a single specified computer. The FME Licensing Assistant generates a unique registration key for that computer, which is used to create the license. If FME is installed on more than one computer, each computer requires its own license.

To create a single fixed (node-locked) licence of FME Form, Locus requires the 10 digit machine code for each PC/laptop a FME Form license will be loaded onto.

Follow this link to download and install the appropriate version of FME Form. https://www.safe.com/support/downloads/

If you don't need 32bit FME for a specific reason (usually required for ESRI compatibility) please download 64bit FME Form.

When installing, the default options are generally okay. Once installation is complete go to the FME menu and run the FME Licencing Wizard. The code we need is located bottom left of the window. The format of the code will display as: "1-234-567-890".

Other instructions can be found here -

https://docs.safe.com/fme/html/FME\_Desktop\_Documentation/FME\_Desktop\_Admin\_Gui de/FMEInstallation/About\_Registration\_Key.htm

Please email the 10 digit code to Locus and we will then return you a file which you load using the "I want to install a licence already provided by Safe Software" option on that same window.

Updated: May 2023